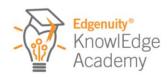

## Scope and Sequence

#### **Course Introduction**

- 1. Pre-Survey: Courseware Getting Started
- 2. Course Introduction
- 3. Course Activities Overview

### Module 1: Educator Experience Overview

- 1. Module 1 Objectives
- 2. Learn: Edgenuity Home Page and Basic Navigation
- 3. Guided Practice: Basic LMS Navigation
- 4. Spotlight on Success: Using LMS Announcements
- 5. Go Live Task: Check Your Profile & Permissions
- 6. Resources: Module 1

### Module 2: Managing Your Students

- 1. Module 2 Objectives
- 2. Learn: Overview of Manage Students Page
- 3. Learn: Creating a New Student Account
- 4. Learn: Modifying a Student Account
- 5. Guided Practice: Updating Student User Options
- 6. Spotlight on Success: Student User Options
- 7. Learn: Creating a User Group
- 8. Learn: Adding Students to a User Group
- **Module 3: Managing Courses** 
  - 1. Module 3 Objectives
  - 2. Learn: Overview of Manage Courses Page
  - 3. Learn: Courseware Core Curriculum (optional)
  - 4. Learn: Overview of Course Structures
  - 5. Guided Practice: Locate Course & View Structure
  - 6. Spotlight on Success: Content Features
  - 7. Go Live Task: Choose Course and Preview
  - 8. Learn: Course Options Overview (optional)
- Module 4: Enrolling Students in Courses
  - 1. Module 4 Objectives
  - 2. Learn: Enrolling Student(s) in Courses
  - 3. Guided Practice: Enroll Demo Student in a Course
  - 4. Go Live Task: Enroll Demo Student in Course
  - 5. Spotlight on Success: Tips for Enrolling
  - 6. Learn: Verifying Course Enrollments
  - 7. Learn: Importance of a Target Date
  - 8. Learn: Setting Target Dates

- 7. Module 1 Outcomes
- 8. Quick Check: Module 1
- 9. From Learning to Life: Module 1 Extensions
- 10. Extension Activity: Module 1
- 11. Feedback: Module
- 9. Spotlight on Success: User Groups
- 10. Go Live Task: Create a User Group & Add Students
- 11. Resources: Module 2
- 12. Module 2: Outcomes
- 13. Quick Check: Module 2
- 14. From Learning to Life: Module 2 Extension
- 15. Extension Activity: Module 2
- 16. Feedback: Module 2
- 9. Learn: Course Customization Overview (optional)
- 10. Spotlight on Success: Personalize & Customize
- 11. Resources: Module 3
- 12. Module 3 Outcomes
- 13. Quick Check: Module 3
- 14. From Learning to Life: Module 3 Extension
- 15. Extension Activity: Module 3
- 16. Feedback: Module 3
- 9. Guided Practice: Update Enrollment Target Date
- 10. Spotlight on Success: Success with Target Dates
- 11. Resources: Module 4
- 12. Module 4 Outcomes
- 13. Quick Check: Module 4
- 14. From Learning to Life: Module 4 Extension
- 15. Extension Activity: Module 4
- 16. Feedback: Module 4

# Edgenuity KnowlEdge Academy Courseware: Getting Started for Educators

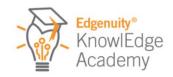

### **Module 5: Monitoring Progress & Taking Action**

- 1. Module 5 Objectives
- 2. Learn: Why is Progress Monitoring Important?
- 3. Learn: Overview of Dashboard Data
- 4. Learn: Taking Action from the Dashboard
- 5. Guided Practice: Take Action on Progress Alerts
- 6. Spotlight on Success: Dashboard Daily Tips
- 7. Learn: Overview of Gradebook
- 8. Learn: Taking Action from the Gradebook

### **Module 6: Student Experience Overview**

- 1. Module 6 Objectives
- 2. Learn: Overview of Student Home Page
- 3. Learn: Student Course Map
- 4. Guided Practice: Student Experience Exploration
- 5. Go Live Task: Explore as Your Demo Student
- 6. Learn: Student Self-Monitoring
- 7. Spotlight on Success: Motivating Students

### Module 7: Basic Data Reports and Best Practices

- 1. Module 7 Objectives
- 2. Learn: Data Reports and Basic Routines
- 3. Learn: Overview of Group-based Reports
- 4. Learn: Manage Enrollments Report
- 5. Spotlight on Success: Manage Enrollments Report
- 6. Learn: Individual Student Reports
- 7. Guided Practice: Individual Student Reports

### **Looking Back and Moving Forward**

- 1. Courseware Getting Started for Educators Checklist
- 2. Review Course Modules
- 3. End of Course Test
- 4. Post Survey: Courseware Getting Started

- 9. Learn: Manual Grading from the Gradebook
- 10. Spotlight on Success: Dashboard and Grading
- 11. Resources: Module 5
- 12. Module 5 Outcomes
- 13. Quick Check: Module 5
- 14. From Learning to Life: Module 5 Extension
- 15. Extension Activity: Module 5
- 16. Feedback: Module 5
- 8. Resources: Module 6
- 9. Module 6 Outcomes
- 10. Quick Check: Module 6
- 11. From Learning to Life: Module 6 Extension
- 12. Extension Activity: Module 6
- 13. Feedback: Module 6
- 8. Spotlight on Success: Reporting Best Practices
- 9. Resources: Module 7
- 10. Module 7 Outcomes
- 11. Quick Check: Module 7
- 12. From Learning to Life: Module 7 Extension
- 13. Extension Activity: Module 7
- 14. Feedback: Module 7